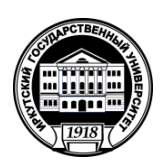

# **МИНИСТЕРСТВО ОБРАЗОВАНИЯ И НАУКИ РОССИЙСКОЙ ФЕДЕРАЦИИ**

федеральное государственное бюджетное образовательное учреждение высшего образования **«ИРКУТСКИЙ ГОСУДАРСТВЕННЫЙ УНИВЕРСИТЕТ»** ФГБОУ ВО «ИГУ»

## **УТВЕРЖДАЮ**

Заместитель директора ЮИ ИГУ \_\_\_\_\_\_\_\_\_\_\_\_\_\_\_\_\_\_\_ В.В. Яковлев "31" мая 2017 г.

# **Рабочая программа дисциплины (модуля)**

Наименование дисциплины (модуля) **Б1.Б. 6 Информационные технологии**

Направление подготовки **40.03.01 «Юриспруденция»**

Направленность (профиль) **Административно-финансово-правовой; Государственно-правовой; Гражданско-правовой; Уголовно-правовой; Международно-правовой**

Квалификация (степень) выпускника – **БАКАЛАВР**

Форма обучения **очная**

Согласовано с УМК факультета (института)

Протокол № 9 от «24» мая 2017 г.

Зам. Председателя Э.В. Георгиевский

 $\sqrt{2}-1$ 

**Рекомендовано кафедрой:**

**Протокол № 9 от «24» мая 2017 г.**

**Зав. кафедрой Колосов Н.В.**

 $\frac{1}{2}$ 

**Иркутск, 2017 г.**

# Содержание

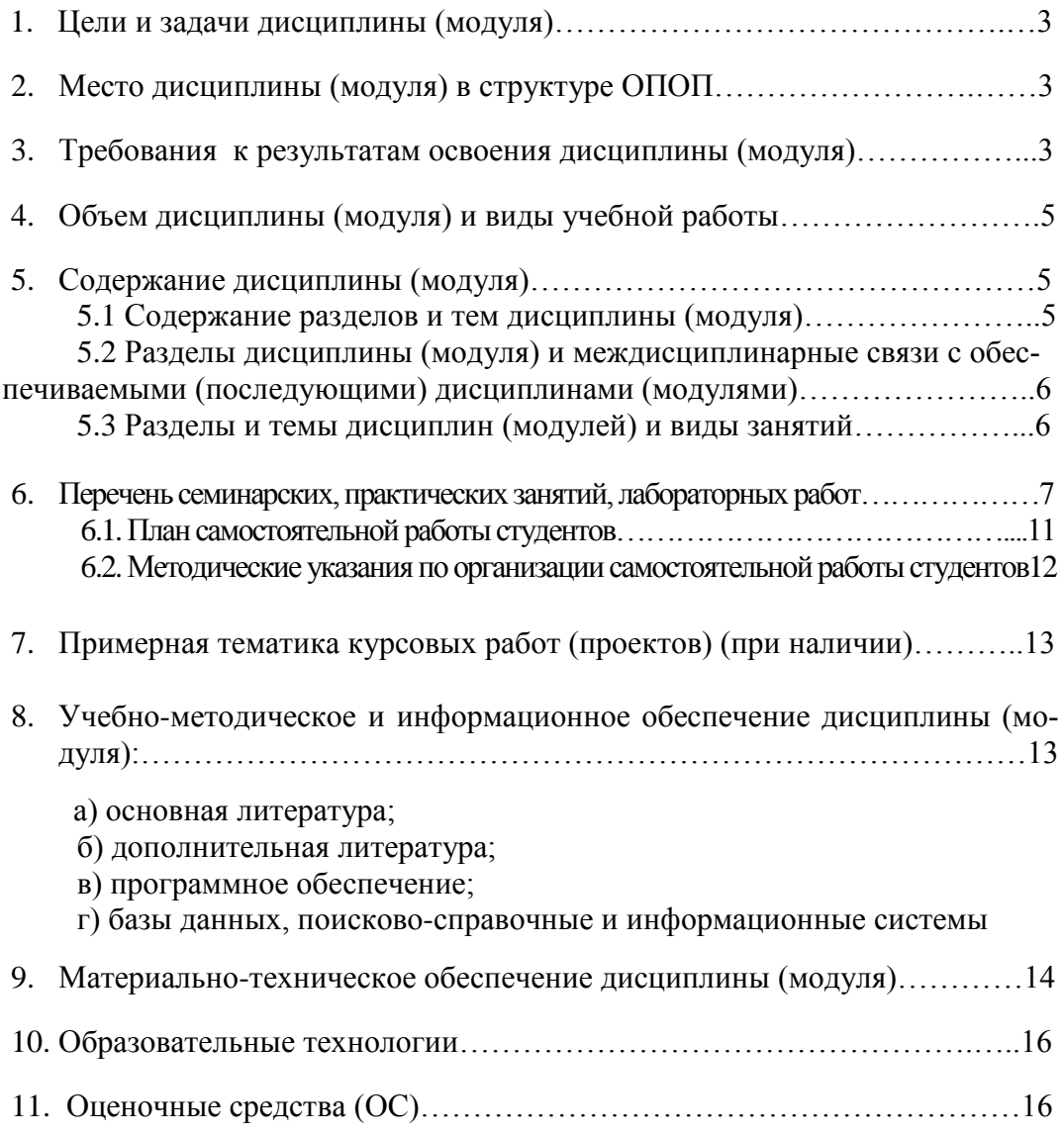

### **1. Цели и задачи дисциплины (модуля):**

Целями освоения курса «Информационные технологии» являются:

- привить студентам-юристам навыки и приемы владения технологиями обработки, хранения, передачи и приема массивов информации в различных областях деятельности практика-юриста в современном мире;
- обучение студентов основным навыкам создания шаблонов юридических документов и обработки различных массивов информации;
- обучить студентов основными правилами работы с системами управления базами данных наиболее распространенного типа, работы с информацией в глобальных компьютерных сетях.

Задачи изучения курса:

- познакомить студентов с теоретическими принципами организации информационных процессов, информационных технологий, и информационных систем в современном обществе;
- сформировать навыки работы с компьютером как средством управления информацией;
- выработать способность работать с информацией в глобальных компьютерных сетях.

#### **2. Место дисциплины в структуре ОПОП:**

Данная дисциплина относится к математическому и естественнонаучному циклу Б.2. «Информационные технологии» является дисциплиной, которая предназначена для подготовки студентов к активному использованию компьютерных информационных технологий в процессе обучения и в профессиональной деятельности. Студент, приступающий к изучению дисциплины «Информационные технологии» должен обладать базовой информационно-коммуникационной компетенцией учащегося, сформированной в результате изучения дисциплины «Информатика и информационные технологии», предусмотренной федеральной компонентой ГОС основного общего образования:

- понимать смысл изучаемых информационных понятий, принципов и закономерностей;

- уметь создавать простые информационные объекты, оперировать ими, оценивать числовые параметры информационных объектов и процессов, приводить примеры практического использования полученных знаний, осуществлять самостоятельный поиск учебной информации.

Усвоение знаний в рамках данного курса должно способствовать развитию у студентов творческого мышления и навыков проведения самостоятельного анализа правовых и информационных процессов. Программа и тематический план курса ориентирует студентов на всестороннее и системное изучение основных тенденций, принципов и категорий современных информационных процессов.

Освоение дисциплины «Информационные технологии» позволит обеспечить информационную поддержку дисциплин профессионального цикла, выполнения курсовых работ и рефератов и будущей профессиональной деятельности.

Общая трудоемкость дисциплины составляет для очного отделения - 2 зачетных ед. общая трудоемкость 72 часа, из них, практические занятия 36 ч., СРС – 34ч., КСР – 2ч.

#### **3. Требования к результатам освоения дисциплины (модуля):**

Процесс изучения дисциплины (модуля) направлен на формирование следующих компетенций: Общекультурные компетенции: ОК-3, ОК-4

Общепрофессиональные компетенции: ОПК-6.

Профессиональные компетенции: ПК13

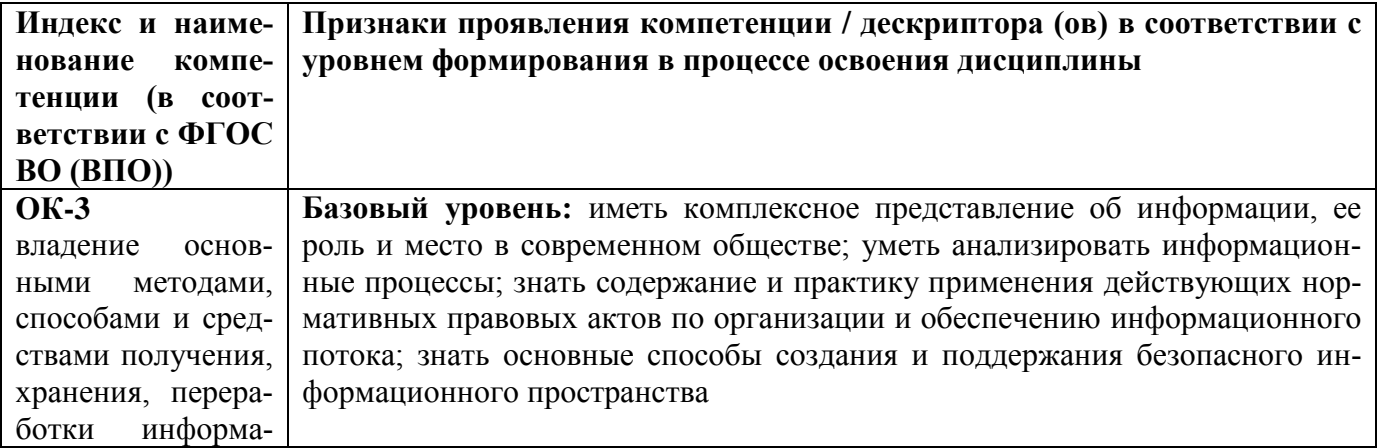

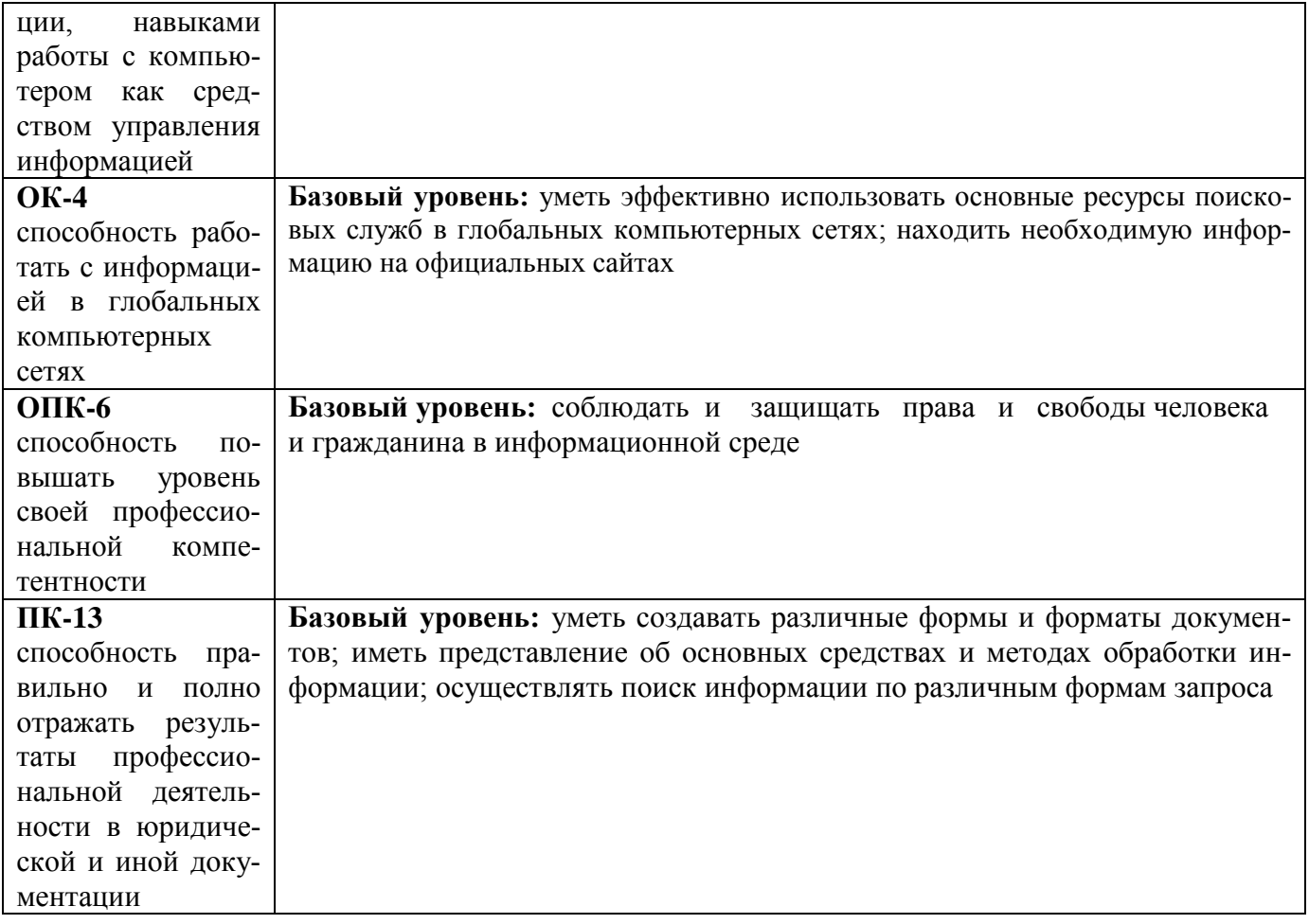

#### В результате освоения дисциплины обучающийся должен: Знать:

- базовые понятия информатики;  $\Box$
- $\Box$ основы организации хранения информации в персональном компьютере;
- □ основные принципы функционирования системной среды Windows и технологию работы в ней;
- □ технологию работы с текстовыми документами в среде текстового процессора MS Word; технологию работы с табличными документами по автоматизации вычислений и построению диаграмм в среде табличного процессора MS Excel;
- основы работы с электронно-правовыми системами; основные технологии создания, редактирова- $\Box$ ния, оформления, сохранения, передачи информационных объектов различного типа с помощью современных программных средств информационных и коммуникационных технологий;
- □ назначение и виды информационных моделей, описывающих реальные объекты и процессы;
- П назначение и функции операционных систем;

#### Уметь:

- □ оперировать различными видами информационных объектов, в том числе с помощью компьютера, соотносить полученные результаты с реальными объектами;
- в системной среде Windows создавать иерархическую структуру каталогов; копировать, переимено- $\Box$ вывать, удалять файлы; осуществлять поиск файлов; архивировать и разархивировать файлы;
- $\Box$  в среде текстового процессора MS Word оформлять и редактировать текстовые документы; использовать в документах графические объекты, формулы, диаграммы, таблицы;
- разрабатывать шаблоны текстовых документов; оформлять многостраничные документы; в среде  $\Box$ табличного процессора MS Excel производить вычисления, используя формулы и встроенные функции; строить диаграммы; сортировать, группировать и фильтровать данные; осуществлять эффективный поиск юридических документов в электронно-правовой системе;
- □ оценивать достоверность информации, сопоставляя различные источники;
- просматривать, создавать, редактировать, сохранять записи в базах данных, получать необходимую  $\Box$ информацию по запросу пользователя;
- наглядно представлять числовые показатели и динамику их изменения с помощью программ дело- $\Box$ вой графики;
- использовать приобретенные знания и умения в практической деятельности и повседневной жизни  $\Box$ для ориентации в информационном пространстве, работы с распространенными автоматизирован-

ными информационными системами; соблюдения этических и правовых норм при работе с информацией;

эффективно организовывать индивидуальное информационное пространство.

**Владеть**: понятийным аппаратом в сфере информационных технологий, навыками эффективной работы с текстовыми и табличными процессорами, электронными справочно-правовыми системами.

# **4. Объем дисциплины (модуля) и виды учебной работы (разделяется по формам обучения)**

### **Очная форма обучения 4 г.**

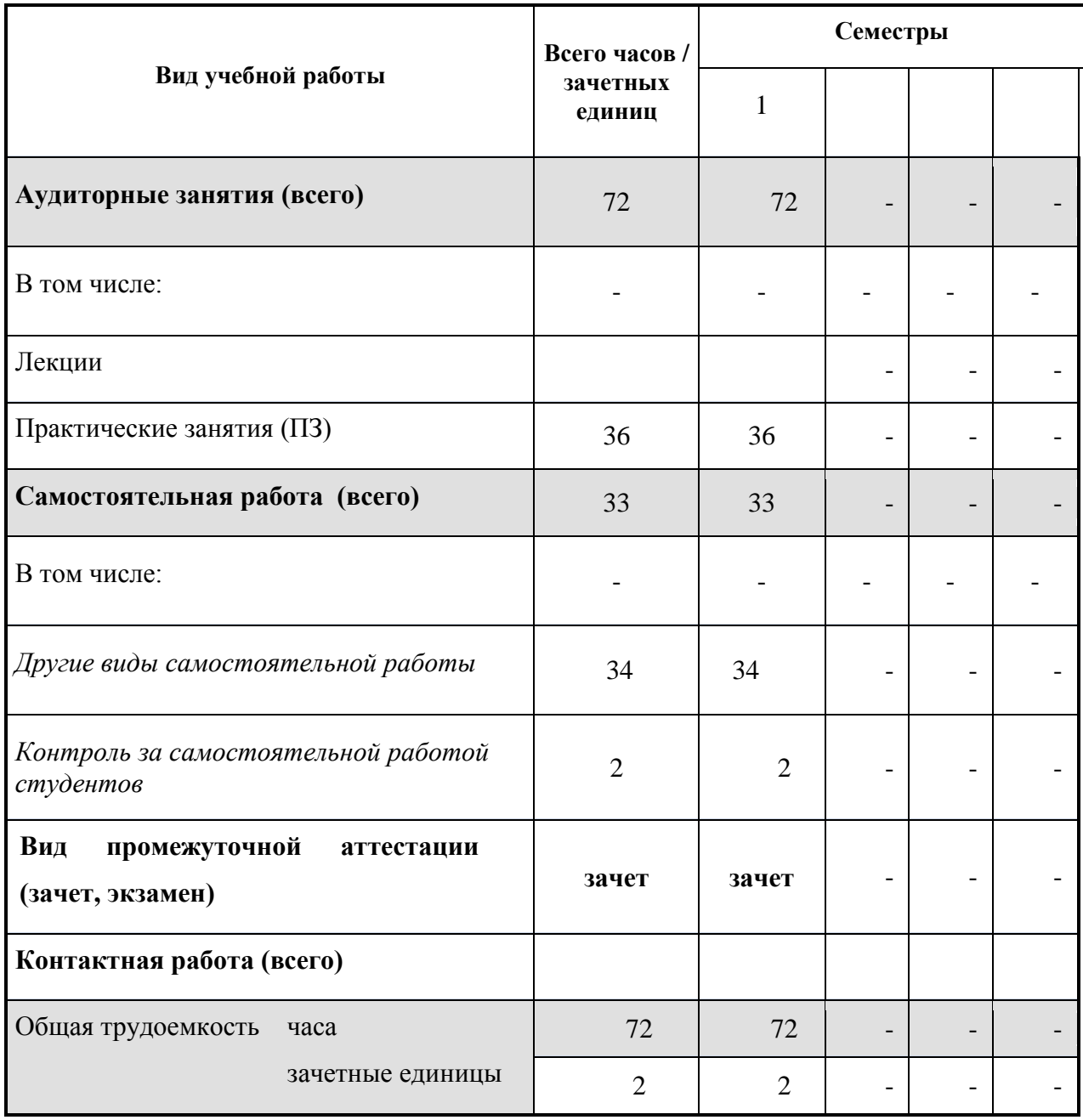

### **5. Содержание дисциплины (модуля)**

### **5.1. Содержание разделов и тем дисциплины (модуля)**

### **Тема 1 Информация и информационные процессы: основные понятия и определения**

Информатика как система знаний. Понятие и предмет информатики.

Информационные ресурсы. Информационная сфера.

Информатизация, как информационный процесс.

# **Тема 2 Электронный документооборот**

Информационные технологии

Понятие и признаки информационного общества.

Правовая информатика. Понятие и сущность правовой информации, свойства и виды. Правовая информатизация

### **Тема 3 Текстовый процессор - программа подготовки текста и макета документа.**

Система автоматизации документооборота.

Внеофисное хранение документов и записей. Система электронного архива. Этапы создания электронного архива.

Прикладные программы офисной работы, пакет Microsoft Office. Набор, оформление и распечатка текста документа - основное назначение текстового процессора. Понятие формата и форматирование текста.

### **Тема 4 Математическая обработка информации**

Текстовый редактор в офисной работе. Свойства документа, заполнение и назначение для поиска и учета.

Документы для массовой рассылки. Создание основного документа. Создание источника данных. Добавление полей слияния. Слияние в новый документ.

Табличный процессор Microsoft Excel для обработки массивов табличных данных. Представление данных в табличной форме.

### **Тема 5 Графическая и мультимедиа информация**

Применение табличного процессора для автоматизации расчетов. Функции в Microsoft Excel. Графические способы наглядного представления данных в Microsoft Excel. Понятие о компьютерной графике.

### **Тема 6 Компьютерные сети, корпоративный и глобальный обмен информацией**

Системы связи и обмен информацией. Компьютерные сети.

Глобальная сеть Интернет. Протоколы передачи информации в сети.

Веб-технологии в Интернете и локальной сети. Понятие платформы. Веб-страница. Язык и формат HTML, универсальность документа HTML для различных платформ. Сайт, главная (исходная, первая, «домашняя») страница.

Электронная почта, функции и правила работы. Почтовый адрес.

# **5.2 Разделы дисциплины и междисциплинарные связи с обеспечиваемыми (последующими)**

### **дисциплинами - нет**

### **5.3. Разделы и темы дисциплин (модулей) и виды занятий**

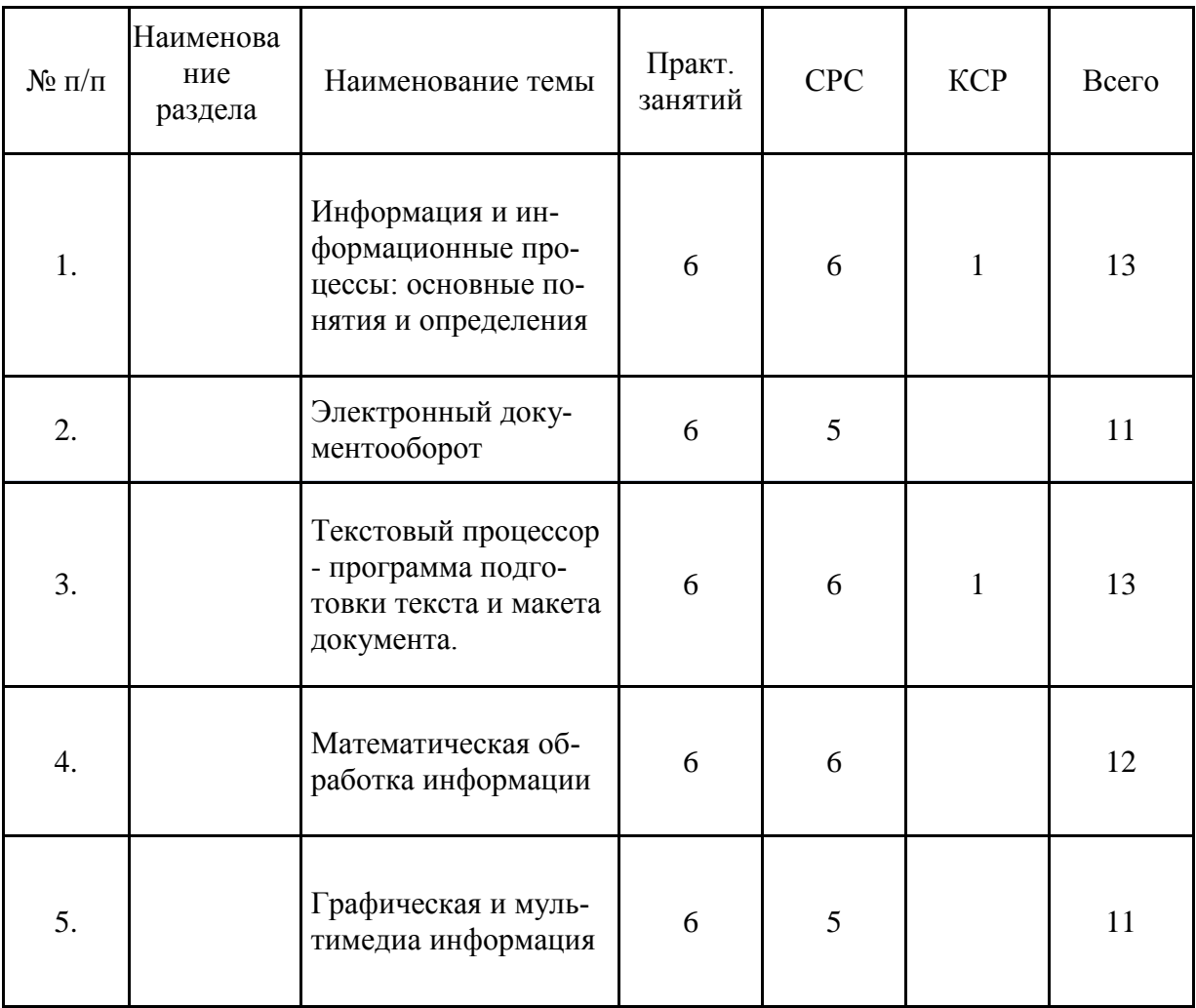

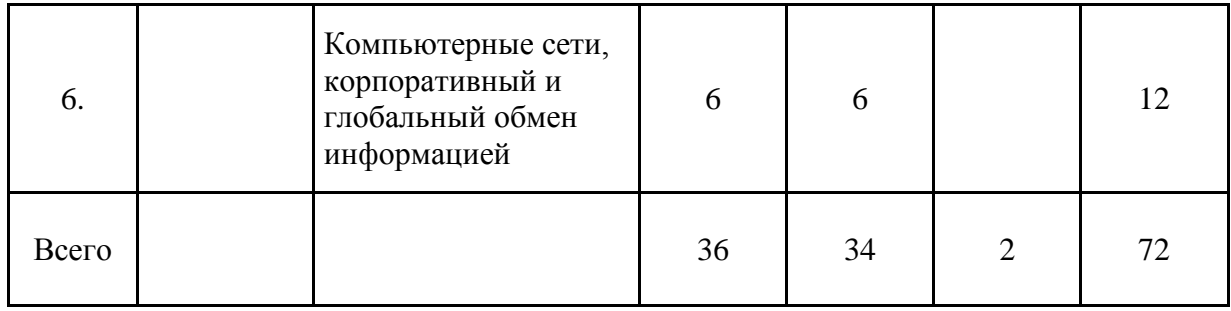

# **6. Перечень семинарских, практических занятий и лабораторных работ**

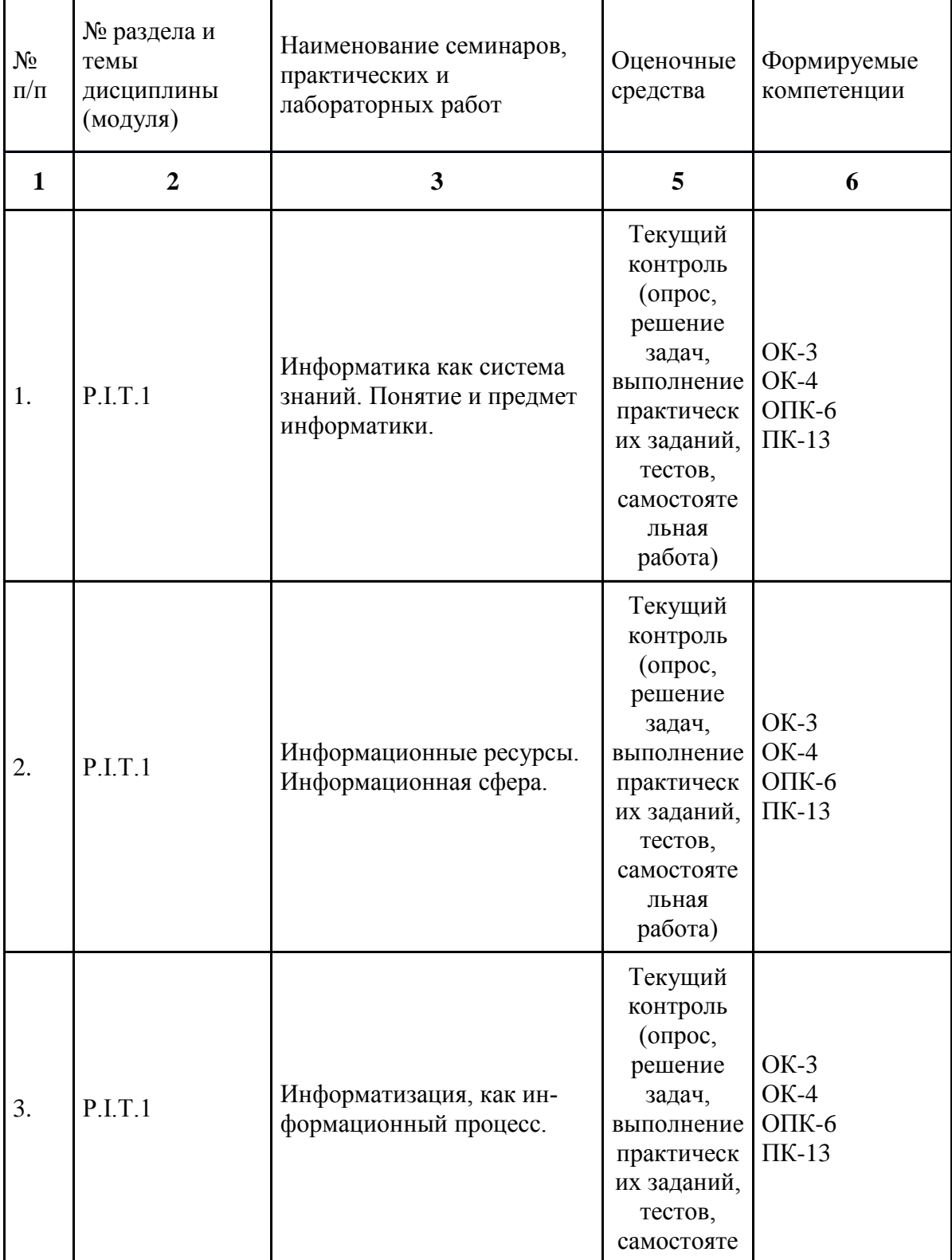

7

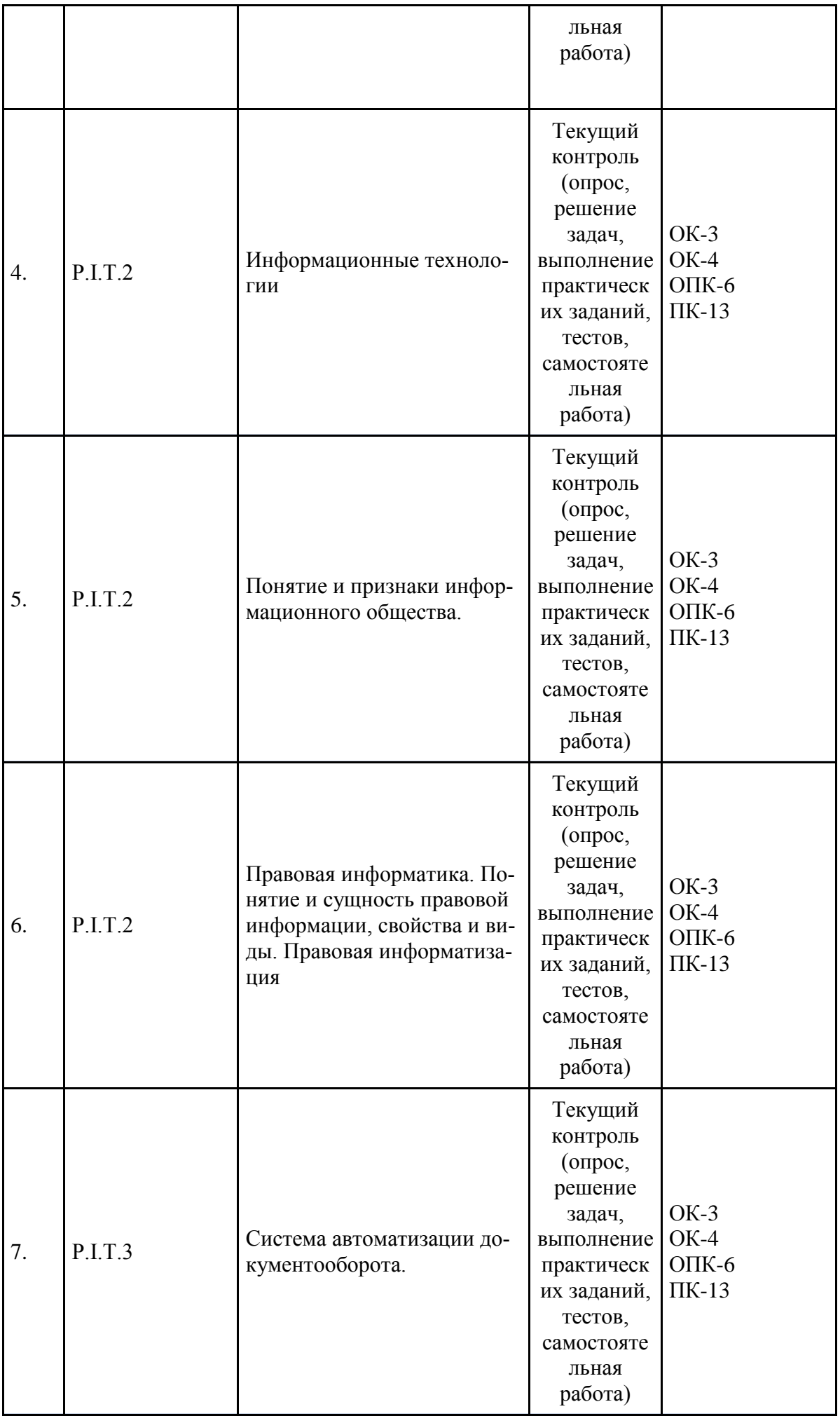

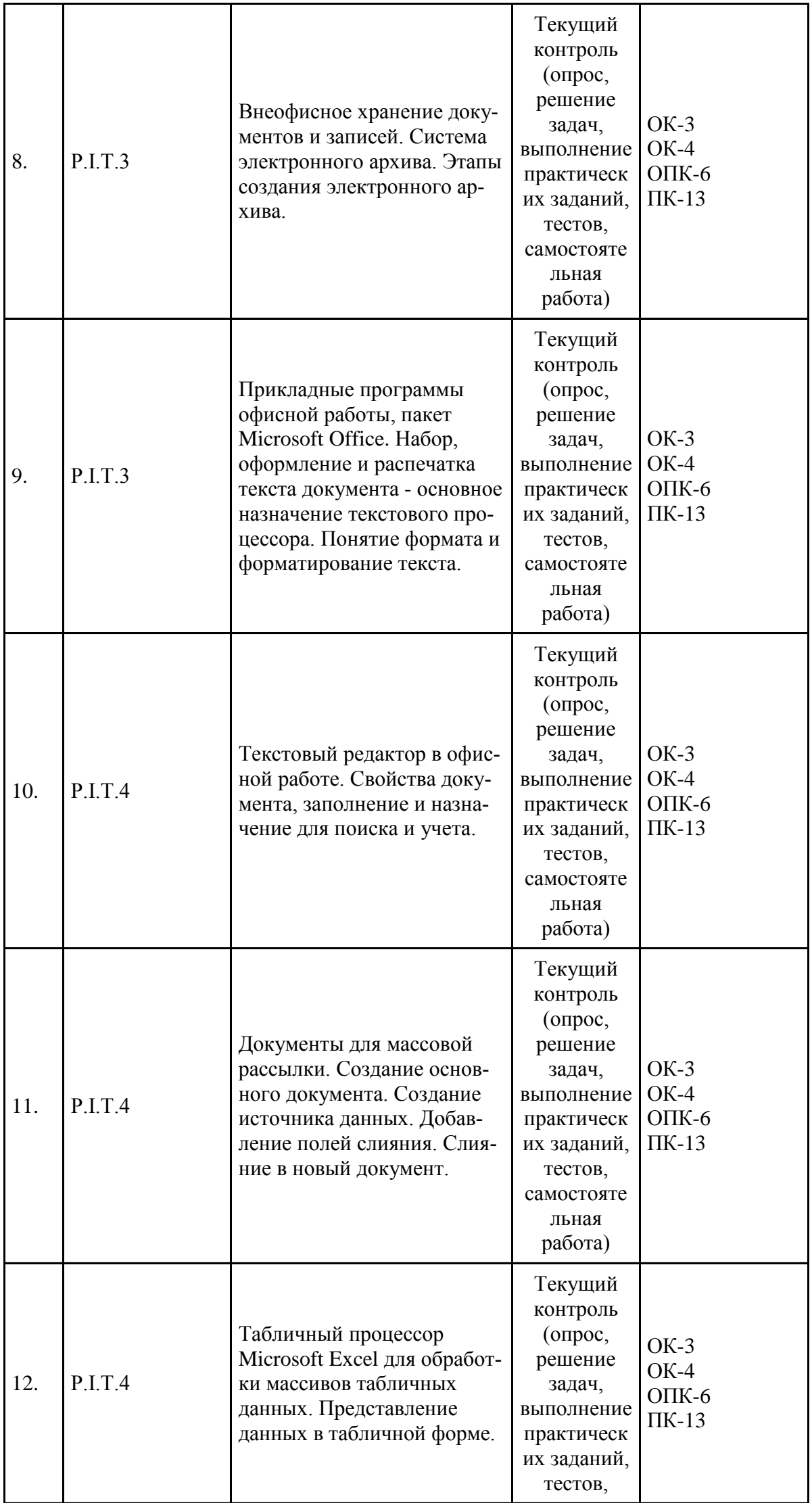

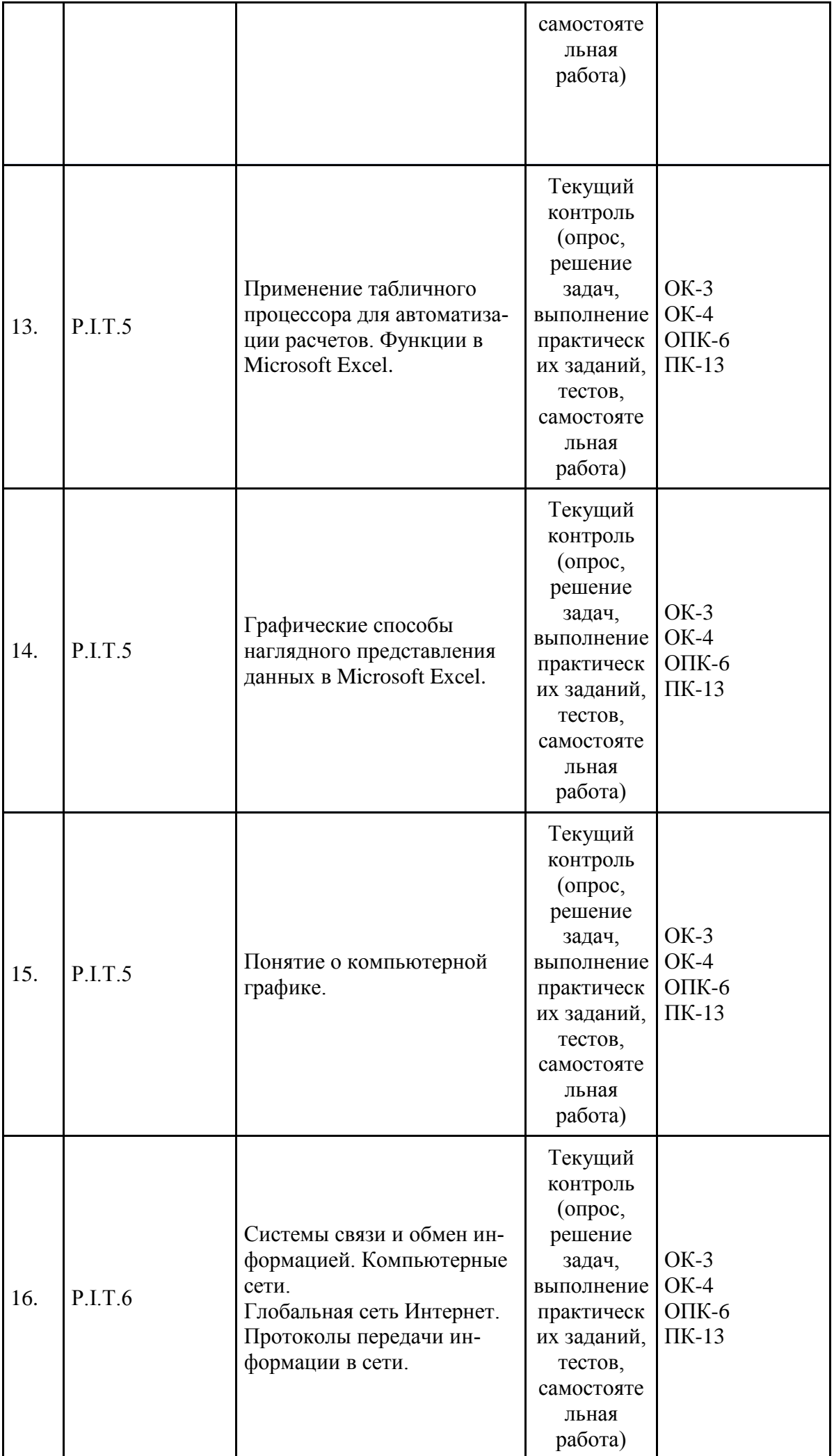

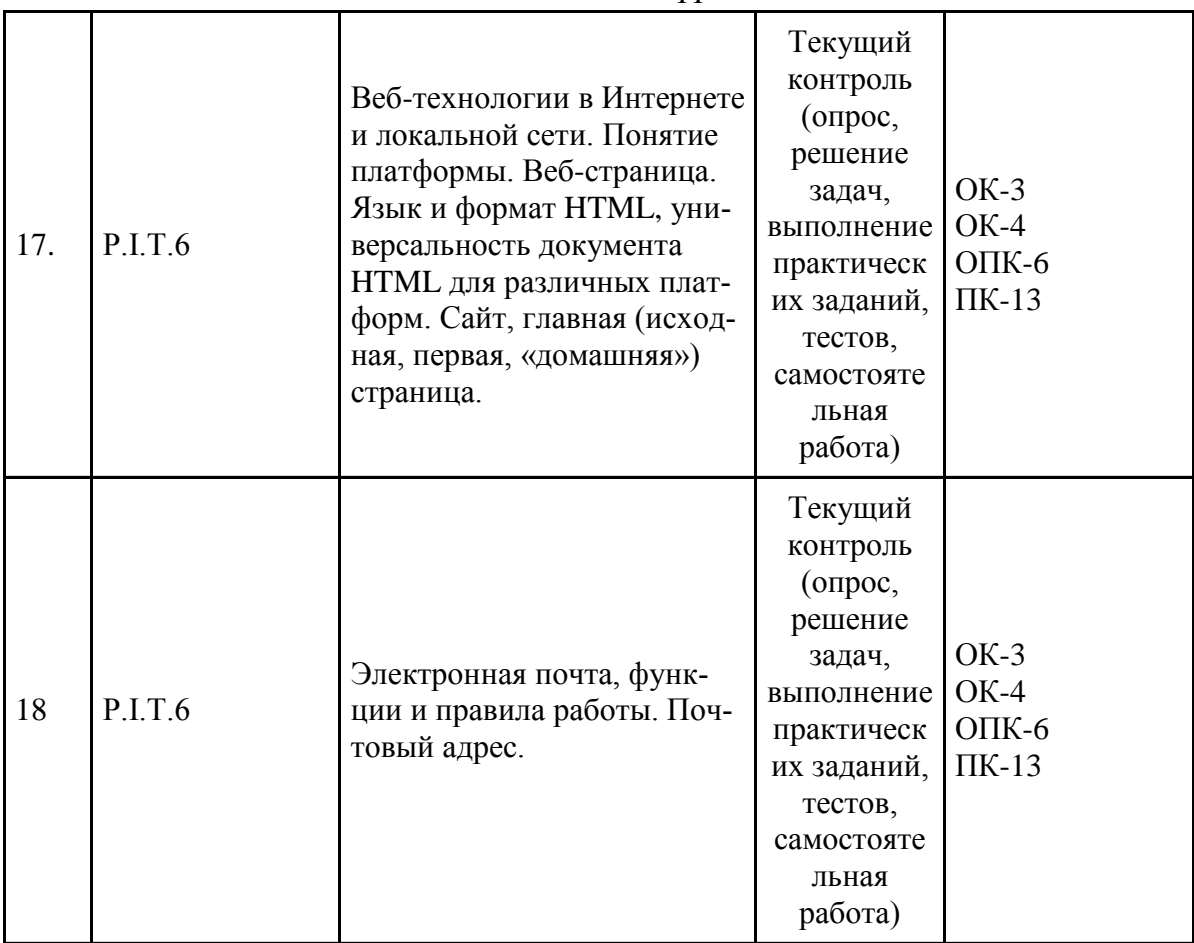

# **6.1. План самостоятельной работы студентов**

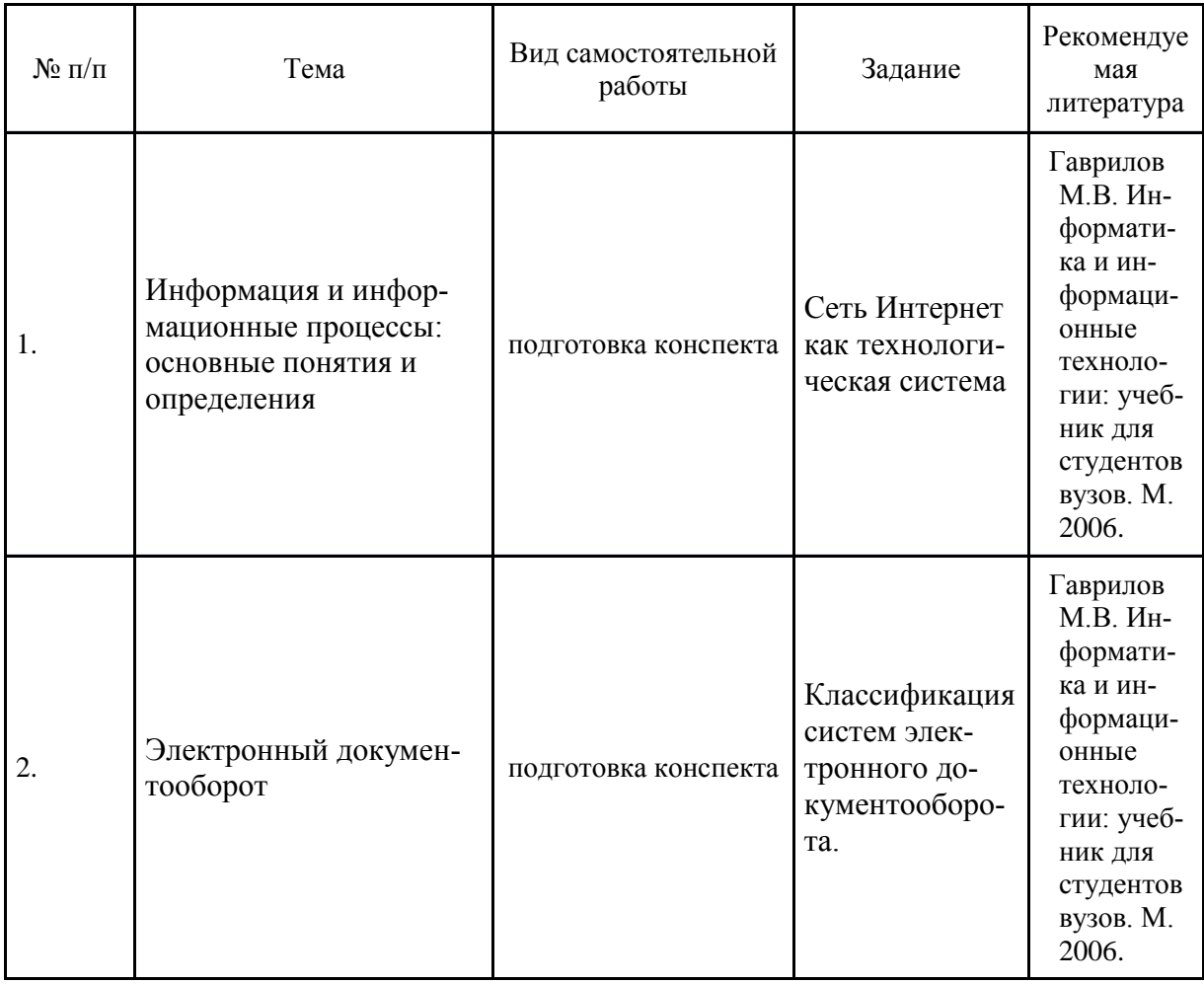

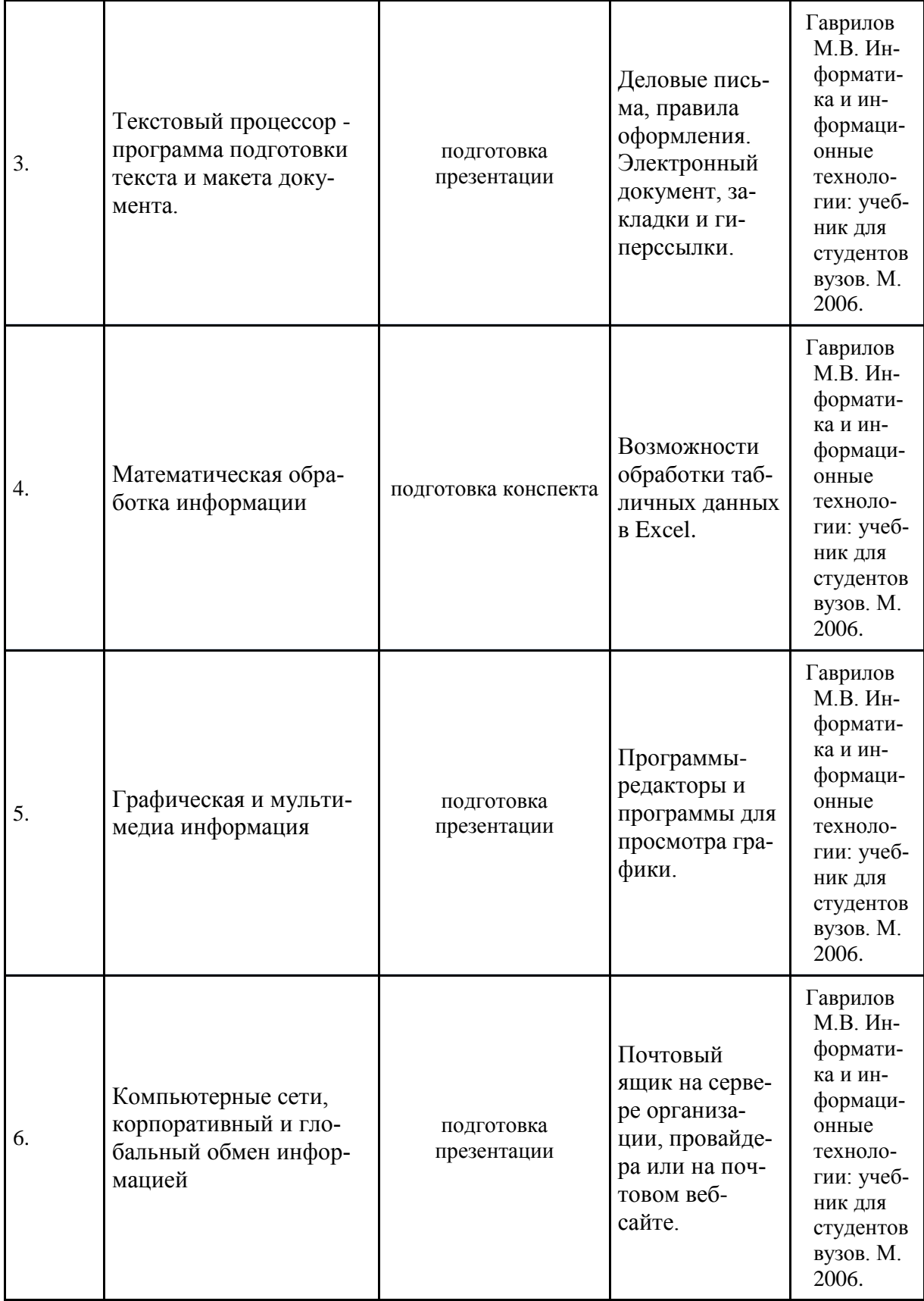

#### **6.2. Методические указания по организации самостоятельной работы студентов**

#### **Методические указания по подготовке конспектов**

 Прежде чем приступить к конспектированию, следует внимательно прочитать текст, обратив внимание на сложные и непонятные вопросы. Сложные вопросы рекомендуется прочитать несколько раз.

Затем следует выделить главное в содержании текста, составить план конспекта. После этого на основании плана произвести конспектирование материала. При этом следует избегать механического переписывания текста. Необходимо попытаться изложить содержание материала просто, четко ясно.

Рекомендуется использовать наиболее яркие и значимые цитаты, позволяющие лучше усвоить материал.

При конспектировании желательно приводить не только тезисы, но и используемую при этом аргументацию. При оформлении конспекта необходимо стремиться к последовательности изложения материала, сохранении логики текста. Стиль, используемый при написании конспекта, - деловой.

Для получения высоких результатов желательно заниматься конспектированием систематически.

#### Методические указания по подготовке презентации

Презентация -ЭТО представление информации для некоторой целевой аудитории, с использованием разнообразных средств привлечения внимания и изложения материала.

Очень важен выбор оптимального объема презентации, он зависит от цели, для которой создается презентация. Количество слайдов на одну тему: не менее 10 – не более 20 (20-25 минут на весь сценарий, 1-2 минуты на слайд). При подготовки презентации необходимо учитывать:

- Логическая последовательность создания презентации (этапы подготовки):

- Структуризация учебного материала
- Составление сценария реализации учебного материала
- Разработка дизайна презентации

- Подготовка медиафрагментов (тексты, иллюстрации, аудиофрагменты, видеофрагменты, анимация)

- Тестирование-проверка, доводка презентации

#### 7. Примерная тематика курсовых работ (проектов) (при наличии):

Выполнение курсовых работ не предусмотрено.

#### 8. Учебно-методическое и информационное обеспечение дисциплины (модуля):

#### а) основная литература:

1. Гаврилов М.В. Информатика и информационные технологии: учебник для студентов вузов. M. 2006.

#### б) дополнительная литература:

- 1. Бачило И. Л. Информационное право: основы практической информатики. Учебное пособие. M., 2001.
- 2. Бачило И. Л. Информационное право. Учебник. М., 2009.
- 3. Захарова И.Г. Технологии работы с правовыми базами данных: учеб. пособие. М., 2010.
- 4. Из истории вычислительной техники: учебное пособие / Н.К. Душутин, С.Н. Ушакова, Ю.В. Ясюкевич - Иркутск: Изд-во ИГУ, 2011. - 275с.
- 5. Информатика и информационные технологии: учебное пособие / Ю.Д. Романова, И.Г. Лесничая, В.И. Шестаков, И.В. Миссинг, П.А. Музычкин; под ред. Ю. Д. Романовой. -3-е изд., перераб. и доп. - М.: Эксмо, 2008. - 592 с.
- 6. Леонтьев В.П. Новейшая энциклопедия персонального компьютера 2008 / В. П. Леонтьев. -М.: ОЛМА Медиа Групп, 2008. – 960 с.
- 7. Попов А.М. Информатика и математика для юристов: учебник для студентов вузов, обучающихся по специальности «Юриспруденция» / [А. М. Попов и др.]; под ред. А. М. Попова. -М.: ЮНИТИ-ДАТА, 2009. - 391 с.
- 8. Элькин В.Д. Основы математики и информатики для юристов: учебное пособие /В. Д. Элькин и др.]; под ред. В. Д. Элькина, - М.: ООО «Издательство «Элит», 2007. 368 с.

#### Список нормативных правовых актов

1. Окинавская Хартия глобального информационного общества от 22 июля 2000 г. // Дипломатический вестник. 2000. N 8. C. 51 - 56.

2. Стратегия развития информационного общества в Российской Федерации, утв. Президентом РФ 7 февраля 2008 г. N Пр-212. Российская газета, 16 февраля 2008 г., №34.

3. Доктрина информационной безопасности Российской Федерации, утверждена Президентом Российской Федерации 09.09.2000 N Пр-1895 // Российская газета. N 187. 2000.

4. Стратегия национальной безопасности Российской Федерации до 2020 г., утв. Указом Президента Российской Федерации 12 мая 2009 года N 537 // Собрание законодательства РФ", 18.05.2009, N 20, ст. 2444.

5. Закон РФ от 05.03.1992 N 2446-1 (ред. от 26.06.2008) "О безопасности" // Собрание законодательства Российской Федерации № 41, 13.10.1997, ст.4673.

6. Федеральный закон от 27.07.2006, г., № 149-ФЗ «Об информации, информационных технологиях и о защите информации» // Собрание законодательства Российской Федерации, 2006, № 31, ст.3448.

7. Федеральный закон от 27.07.2006 г. № 152-ФЗ «О персональных данных» // Собрание законодательства Российской Федерации, 2006, № 31, ст.3451.

8. Федеральный закон от 10.01.2002 N 1-ФЗ (ред. от 08.11.2007) «Об электронной цифровой подписи» // Собрание законодательства Российской Федерации , 2002, № 2, ст. 127.

9. Федеральный закон от 03.04.1995 N 40-ФЗ (ред. от 25.12.2008) «О Федеральной службе безопасности» // Собрание законодательства РФ", 10.04.1995, N 15, ст. 1269.

10. Федеральная целевая программа "Электронная Россия (2002 – 2010 годы)", утвержденная Постановлением Правительства Российской Федерации от 28 января 2002 г. N 65, в ред. Постановления Правительства Российской Федерации от 10.09.2009.

11. Государственная программа Российской Федерации «Информационное общество (2011- 2020 годы)», утвержденная распоряжением Правительства Российской Федерации от 20 октября 2010 г. №1815.

12. Концепция использования информационных технологий в деятельности федеральных органов государственной власти до 2010 года и план мероприятий по ее реализации (распоряжение Правительства РФ от 27.09.2004 N 1244-р, в ред. Постановления Правительства РФ от 10.03.2009 N 219).

13. Концепция формирования в Российской Федерации электронного правительства до 2010 года, одобренная распоряжением Правительства Российской Федерации № 632-р от 06 мая 2008 г.; (в ред. Постановления Правительства РФ от 10.03.2009 N 219).

14. Указ Президента Российской Федерации от 20.01.94 № 170 "Об основах государственной политики в сфере информатизации" // Собрание актов Президента и Правительства РФ", 24.01.1994, N 4.

15. Указ Президента Российской Федерации от 23.04.93 № 477 в ред. от 22.03.2005 "О мерах по ускорению создания центров правовой информации" // Собрание актов Президента и Правительства РФ", 26.04.1993, N 17, ст. 1473.

16. Указ Президента Российской Федерации от 28.01.94 № 223 в ред. от 22.03.2005 "Об образовании Федеральной комиссии по правовой информатизации при Президенте Российской Федерации" // Собрание актов Президента и Правительства РФ", 26.04.1993, N 17, ст. 1473.

17. Указ Президента РФ от 05.10.2002 N 1129 в ред. от 28.06.2005 «О классификаторе правовых актов» // Собрание законодательства РФ", 20.03.2000, N 12, ст. 1260.

18. Указ Президента РФ от 10.08.2000 N 1486 с изм. от 19.06.2003 "О дополнительных мерах по обеспечению единства правового пространства Российской Федерации" // Собрание законодательства РФ", 14.08.2000, N 33, ст. 3356.

19. Приказ Федеральной службы охраны Российской Федерации от 07.08.2009 N 487 утв. Положение о сегменте информационно-телекоммуникационной сети "Интернет" для федеральных органов государственной власти и органов государственной власти субъектов Российской Федерации // "Бюллетень нормативных актов федеральных органов исполнительной власти", N 38, 21.09.2009.

20. Положение о Департаменте правовой информатизации, утвержденное Приказом Минюста РФ от 11.01.2001 N 7.

21. Положение о порядке ведения федерального регистра нормативных правовых актов субъектов Российской Федерации, утвержденное Постановлением Правительства Российской Федерации от 29 ноября 2000 г. N 904.

22. Концепция развития Государственной автоматизированной системы Российской Федерации «Выборы» до 2012 года, утв. постановлением Центральной избирательной комиссией Российской Федерации 25 сентября 2008 г. №132/966-5.

Указанные в списке нормативно- правовые акты при изучении курса необходимо использовать в последней, действующей редакции.

#### **в) программное обеспечение:**

# При обучении используются справочные правовые системы КонсультантПлюс, Гарант.

# г) базы данных, информационно-справочные и поисковые системы:

- 1. http://www.kodeks.ru
- 2. http://www.cntd.ru
- 3. http://constitution.garant.ru
- 4. docs.pravo.ru
- 5. www.systema.ru
- 6. etozakon.ru
- 7. www.intralex.ru
- 
- 8. www.referent.ru<br>9. http://pravo.fso.gov.ru

### 9. Материально-техническое обеспечение дисциплины (модуля):

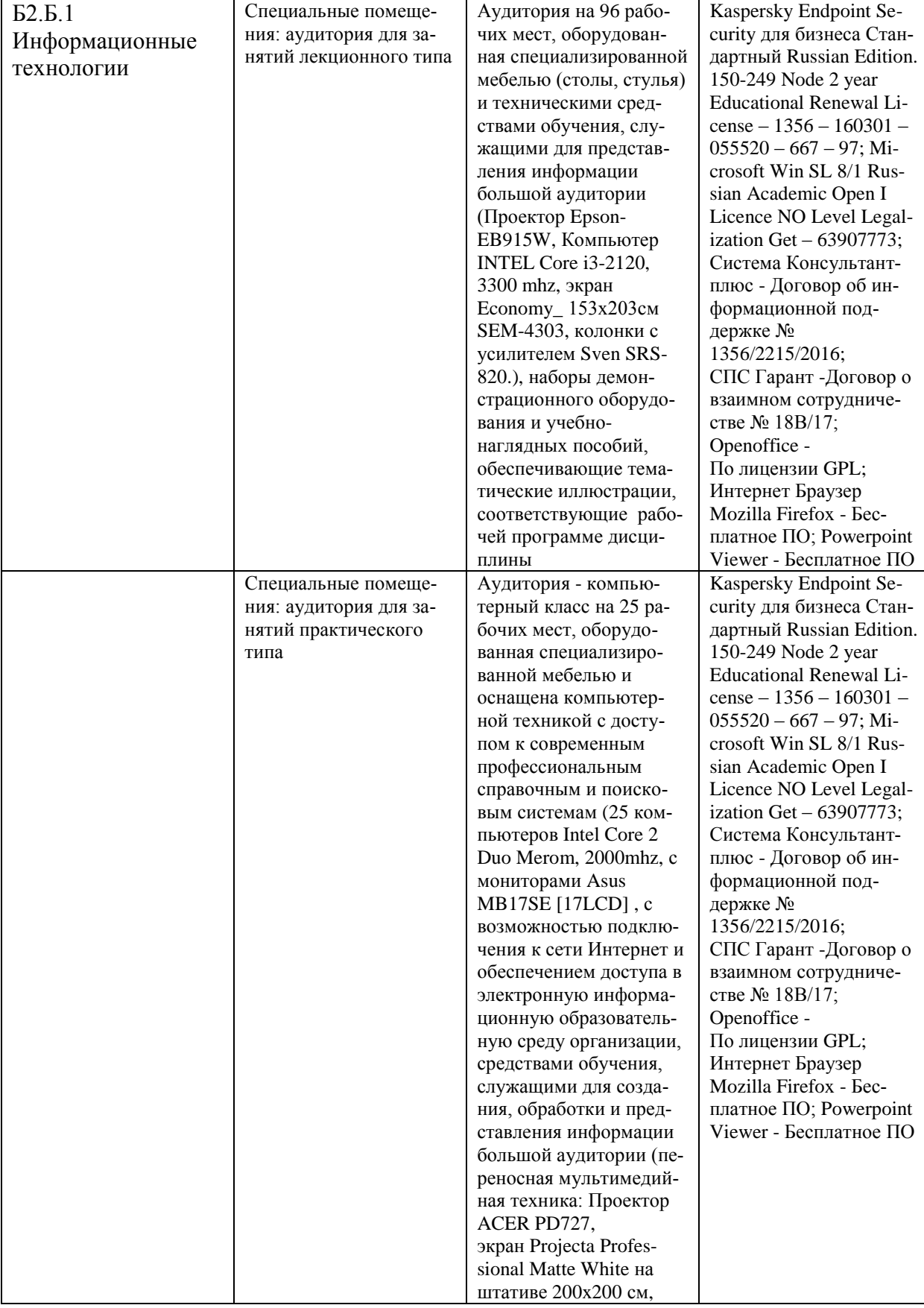

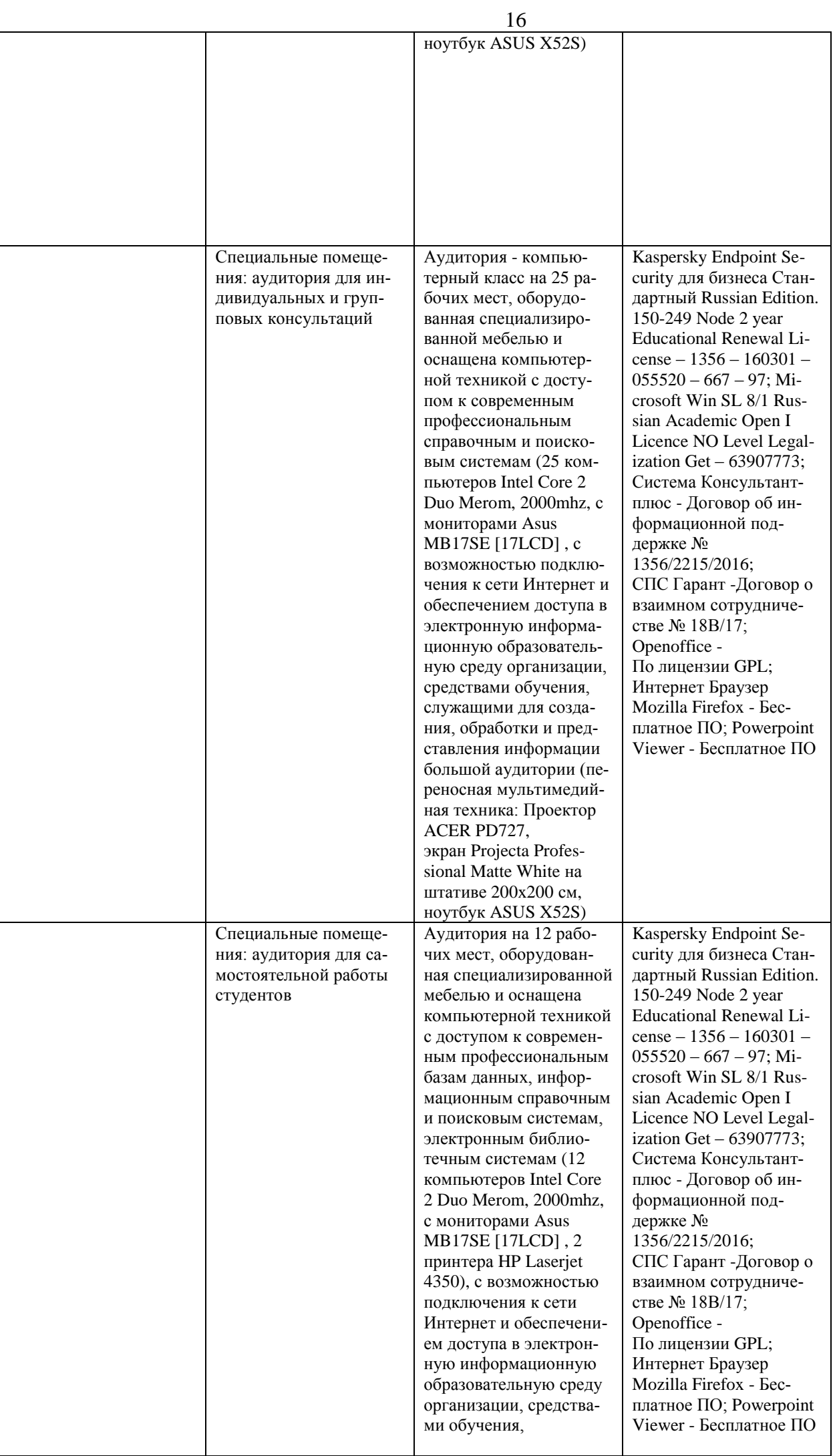

#### 10. Образовательные технологии:

Образовательные технологии по дисциплине «Информационные технологии» предполагают в процессе проведения практических занятий различных активных и интерактивных форм, в том числе, ролевых игр, разбор конкретных ситуаций.

### 11. Оценочные средства (ОС):

11.1. Оценочные средства для входного контроля

Оценочными средствами для входного контроля по дисциплине «Информационные технологии» предусмотрено выполнение практического задания студентами на вводном семинаре на следующие темы:

- 1. Устройство персонального компьютера
- 2. Основная характеристика операционной системы Windows
- 3. Системы ввода информации
- 4. Систематизация хранения информации на жестком диске ПК

11.2. Оценочные средства текущего контроля формируются в соответствии с ЛНА университета (могут быть в виде тестов, ситуационных задач, деловых и ролевых игр, диспутов, тренингов и др. Назначение оценочных средств TK - выявить сформированность компетенций - указать каких конкрет- $HO$ ).

Оценочные средства текущего контроля формируются в соответствии с Положением о балльно-рейтинговой системе университета (могут быть в виде тестов, ситуационных задач, диспутов, тренингов и др. Назначение оценочных средств ТК - выявить сформированность компетенций - указать каких конкретно).

#### Ситуационные задачи и контрольные вопросы:

#### Тема 1 Информация и информационные процессы: основные понятия и определения 1. Вопросы

- 1. Базовые категории и понятия информатики.
- 2. Электронная информация.
- 3. Информационные процессы.
- $\Delta$ Информационная система

#### 2. Тестовое задание

1. Как называются сведения о фактах, концепциях, объектах, событиях и идеях, которые в данном контексте имеют вполне определенное значение?

- а) Данными
- b) Знаниями
- с) Источником
- d) Информацией

2. Как называется совокупность систематизированных и организованных специальным образом данных и знаний?

- а) Информационной средой
- b) Информационной системой
- с) Информационной технологией
- d) Информационной базой
- 3. Какие из перечисленных информационных систем относятся к классификации по назначению
- а) С удаленным доступом
- b) Информационно-управляющие
- с) Поддержки принятия решений
- d) С интерактивным режимом

4. Как называют системы обработки знаний в узкоспециализированной области подготовки решений пользователей на уровне профессиональных экспертов?

- а) Специализированными
- **b)** Пользовательскими
- с) Профессиональными
- d) Экспертными

5. На каком из перечисленных уровней формируется политика безопасности и комплекс процедур по безопасности информационной среды?

а) Законодательном

**b)** Административном

с) Программно-техническом

d) Пользовательском

# Тема 2 Электронный документооборот

# 1. Вопросы

 $\tau$ 

- Государственная программа РФ «Информационное общество». 5.
- 6. Система управления документами.
	- Управление записями.

# 2. Тестовое задание

6. Что делает Windows?

а) Редактирует электронные таблицы, текстовые документы и фотографии, обеспечивает просмотр и поиск информации в Интернете, принимает и отправляет электронную почту

b) Управляет компьютером, его устройствами, запускает компьютерные программы

с) Печатает и сканирует документы, отправляет факсы, создает акты, счета-фактуры, накладные и другие документы

- d) Обеспечивает доступ компьютерных программ к аппаратному обеспечению
- 7. Windows7.jpg  $370$ 
	- а) Папка содержащая различные файлы Windows 7
	- **b)** Текстовый файл
	- с) Графический файл

d) Системная компьютерная программа для Windows 7

8. Каким сочетанием клавиш можно аварийно перезагрузить компьютер

- a)  $Ctrl + Shift + Tab$
- b) Ctrl+F4
- c) Ctrl+Alt
- d) Ctrl+Alt+Del

9. Выберите верный алгоритм копирования файла из папки А в папку В

а) Зайти в папку А - Выделить файл - Нажать Ctrl+Y - Зайти в папку В - нажать Ctrl+Z

b) Зайти в папку А - Выделить файл - Нажать Ctrl+C - Зайти в папку В - нажать Ctrl+V

с) Открыть обе папки, перетащить мышкой файл из папки Вв папку А

d) Зайти в папку А - Выделить файл - Нажать Ctrl+Alt+Del - Зайти в папку В - нажать Ctrl+Alt+Del

### Тема 3 Текстовый процессор - программа подготовки текста и макета документа. 1. Вопросы

- 1. Графические программы Paint, CorelXara или др.
- 2. Трехмерная графика. Анимация.
- 3. Мультимедиа информация, понятие (интеграция различных источников, интерактивность)

# 2. Тестовое залание

- 10. Какое основное расширение файлов, созданных в MS Word
	- $a)$ .rtf
	- $h)$ .txt
	- c) docx, doc
	- d) .word
- 11. Что такое колонтитул
	- а) Шаблон документа
	- b) Специальная информация вверху или внизу страницы
	- с) Символ
	- d) Многоколоночный текст

# Тема 4 Математическая обработка информации

# 1. Вопросы

- 1. Табличный процессор Microsoft Excel для обработки массивов табличных данных.
- 2. Представление данных в табличной форме.
- 3. Применение табличного процессора для автоматизации расчетов. Функции в Microsoft Excel.
- 4. Графические способы наглядного представления данных в Microsoft Excel

# 2. Тестовое задание

- 12. С какого символа должна начинаться формула в MS Excel а) Не важно
	- $b)$  #

 $c) =$  $d$ ) +

- 13. Для чего в формулах MS Excel используются абсолютные ссылки
	- а) Для того чтобы при копировании формулы ссылка на ячейку не изменялась
	- b) Для того чтобы при перемещении формулы ссылка на ячейку изменялась
	- с) Для того чтобы в ячейке отображались только положительные значения
	- d) Для присвоения числам в ячейке положительных значений
	- 14. Как начать новый абзац не переходя в другую ячейку MS Excel
	- a) Enter
	- b) Alt+Enter
	- c) Ctrl+Alt+Del
	- d) НажатьCtrl+ХзатемCtrl+Alt+Del
	- 15. Какая из ссылок MS Excel на ячейки ссылается на диапазон строк 3-6 в столбце В
	- a)  $(B3:B6)$
	- b)  $(B3;B6)$
	- c)  $(B:3-6)$
	- d)  $(B3*B6)$
	- 16. Какая из этих ссылок MS Excel является абсолютной
	- a)  $B4: B12$
	- $b)$  \$A\$1
	- c) c. a<sub>6c</sub>.B<sub>4</sub>
	- $d$ ) A1
	- 17. Чтобы закрепить столбец MS Excel используются
	- а) Второй столбец
	- **b)** Третий столбец
	- с) Ячейку ниже заголовков столбцов и правее заголовков строк
	- d) Вторую строку

### Тема 5 Графическая и мультимедиа информация

### 1. Вопросы

- 1. Работа в сети Интернет. Программы-обозреватели сети Интернет.
- 2. Поиск в сети, поисковые машины, каталоги ресурсов.
- 3. Культура, этика, настройки работы в сети (смена кодировки символов, защита от вирусов, отключение загрузки изображений).

# 2. Тестовое задание

18. Как называется общение между субъектами (людьми, приборами, компьютерами), находящимися в удалении друг от друга, исключающее непосредственный контакт?

- а) Мультимедиа
- **b**) Телекоммуникациями
- с) Интерактивным
- d) Прогрессивным
- 19. Каким обозначением в Интернет отмечаются правительственные организации?
- a) Com
- b) Gov
- $c)$  Par
- $d)$  Loc

20. Как называется свойство информационной системы, обозначающее наиболее полный состав списка задач, поддающихся решению с помощью компьютерной технологии?

а) Общим показателем надежности

**b)** Адаптационным свойством

с) Своевременностью

Функциональной полнотой

21. К негативным последствиям развития современных информационных и коммуникационных технологий относятся:

а) формирование единого информационного пространства

b) работа с информацией становится главным содержанием профессиональной деятельности

с) организацию свободного доступа каждого человека к информационным ресурсам человеческой цивилизации

d) доступность личной информации для общества и государства, вторжение информационных техноло-

гий в частную жизнь людей.

22. Информатизация общества - это:

а) процесс повсеместного распространения ПК

b) социально-экономический и научно-технический процесс создания оптимальных условий для удовлетворения информационных потребностей граждан

с) процесс внедрения новых информационных технологий

d0 процесс формирования информационной культуры человека

23. Обеспечение защиты информации проводится конструкторами и разработчиками программного обеспечения в следующих направлениях:

а) защита от сбоев работы оборудования

b) защита от преднамеренного искажения

с) разработка правовой базы для борьбы с преступлениями в сфере информационных технологий

d) защита от несанкционированного доступа к информации

24. Какой из нормативно-правовых документов определяет перечень объектов информационной безопасности личности, общества и государства и методы ее обеспечения?

а) Уголовный кодекс РФ

b) Гражданский кодекс РФ

с) Доктрина информационной безопасности РФ

d) постановления Правительства РФ Система

#### Тема 6 Компьютерные сети, корпоративный и глобальный обмен информацией 1. Вопросы

1. Почтовая программа, почтовые папки.

- 2. Правила составления письма, отправка, получение, печать.
- 3. Список рассылки, адресная книга. Письмо с прикрепленным файлом.
- 4. Защита почты: доступ к ящику по паролю, шифрование, проверка на вирусы, сохранение и удаление почты, защита от почтовой рекламы (спам).

### 2. Тестовое задание

25. Целенаправленное множество взаимосвязанных элементов любой природы, понимаемое как единое целое - это:

а) структура;

**b**) иерархия;

с) организация;

d) система.

26. Совокупность сведений об объектах и явлениях окружающей среды, их параметрах, свойствах и состоянии, которые уменьшают имеющуюся о них степень неопределенности, неполноты знаний - это:

а) осознание;

**b**) информация;

с) восприятие;

d) систематизация.

27. Деятельность по установлению норм, правил и характеристик в целях обеспечения технической и информационной совместимости, экономии ресурсов и повышения качества - это:

- а) стандартизация;
- b) сертификация;

с) кодификация;

d) нормотворчество.

28. Область, отображаемая при запуске справочно-правовой системы, и обеспечивающая быстрый доступ к поисковым возможностям системы и к наиболее востребованной информации:

- а) карточка поиска;
- b) рубрикатор;

с) стартовое окно;

d) классификатор.

29. Классификационная таблица иерархической классификации, содержащая полный перечень включенных в систему классов и предназначенная для систематизации информационных фондов:

а) классификатор;

b) рубрикатор;

с) база данных;

d) информационный портал.

11.3. Оценочные средства для промежуточной аттестации (в форме экзамена или зачета).

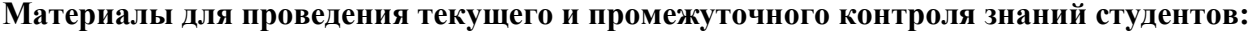

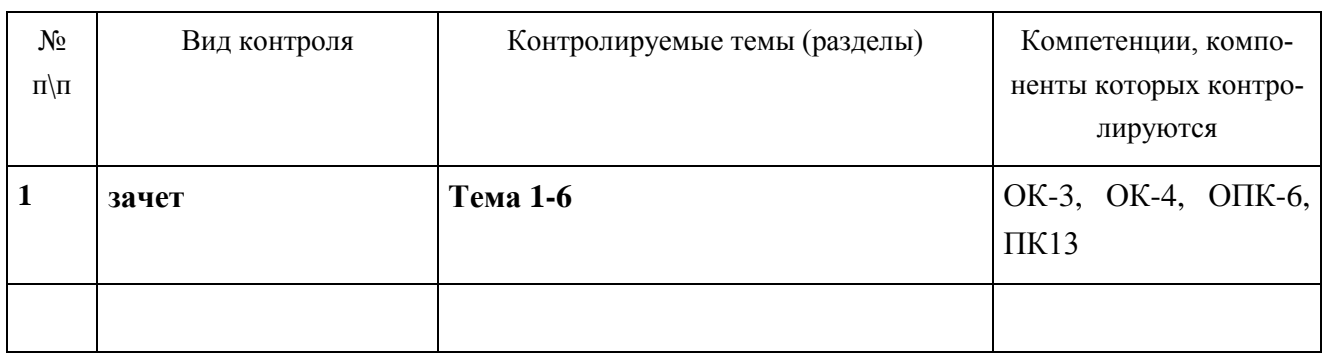

#### Примерный перечень вопросов к зачету:

- 1. Понятие и виды информационных технологий.
- 2. Уровни представления информационных технологий.
- 3. Особенности информации, используемой юристами.
- 4. Основные направления применения информационных технологий в исследованиях
- 5. История создания и развития ПЭВМ.
- 6. Обобщенная структурная схема устройства ПЭВМ.
- 7. Представление информации в ПЭВМ.
- 8. Устройства ввода/вывода и отображения информации.
- Средства клавиатурного и бесклавиатурного ввода. Устройства хранения информации. 9.
- 10. Системные программы.
- 11. Прикладные программы общего назначения.
- 12. Программные оболочки, архиваторы и антивирусные программы. Назначение и возможности программ пакета Ms Office.
- Понятие ОС, функции ОС. 13.
- Понятие интерфейса, элементы графического интерфейса Windows, виды окон Windows, 14.
- Файловая система организации памяти. Операции с файлами и папками. Средства навигации в  $15<sub>1</sub>$ OC Windows.
- Возможности текстового редактора Ms Word. 16.
- Создание и сохранение документа, редактирование и форматирование документа в Ms Word. 17.
- 18. Объекты импорта. Внедрение и связывание объекта. Проверка грамматики и орфографии.
- 19. Создание и редактирование таблиц в Ms Word, форматирование таблицы.
- 20. Построение диаграмм разных видов в Ms Word.
- 21. Создание и вставка рисунков, форматирование рисунков в Ms Word.
- 22. Редактирование графических объектов в Ms Word, использование текстовых эффектов.
- Панель инструментов Рисование. 23.
- 24. Использование встроенных и создание своих стилей.
- 25. Автоматическое создание оглавления и предметного указателя.
- 26. Создание колонтитулов.
- 27. Назначение и возможности ЭТ Excel.
- 28. Элементы экрана. Строка формул, строка состояния, строка ярлыков листов.
- 29. Адреса, ссылки, диапазоны в ЭТ Excel.
- $30.$ Ввод и форматирование данных, средства ускорения ввода данных в ЭТ Excel.
- 31. Редактирование данных, таблиц, листов в ЭТ Excel.
- 32. Понятие формулы, копирование формулы в ЭТ Excel.
- 33. Понятие функции. Математические, статистические, логические функции в ЭТ Excel.
- 34. Понятие диаграммы, способы создания диаграмм, редактирование диаграмм в ЭТ Excel.
- Понятие компьютерной графики и компьютерной анимации. 35.
- Растровая графика, векторная графика, 3-D графика. 36.
- Виды графических редакторов. 37.
- Форматы графических файлов. 38.

# **Разработчик:**

преподаватель кафедры

\_\_\_\_\_\_\_\_\_\_\_\_\_\_\_\_\_\_\_\_ \_\_\_\_\_\_\_\_\_\_\_\_\_\_\_\_\_\_\_\_\_\_\_\_\_\_ Ушакова С.Н.

(подпись) (занимаемая должность) (инициалы, фамилия)

Программа рассмотрена на заседании кафедры ЮИ ИГУ «24» мая 2017 года Протокол № 9 Зав. кафедрой Колосов Н В «24» мая 2017 года Протокол № 9 Зав. кафедрой Колосов Н.В.

*Настоящая программа, не может быть воспроизведена ни в какой форме без предварительного письменного разрешения кафедры-разработчика программы*

# **ЛИСТ ОБНОВЛЕНИЯ**

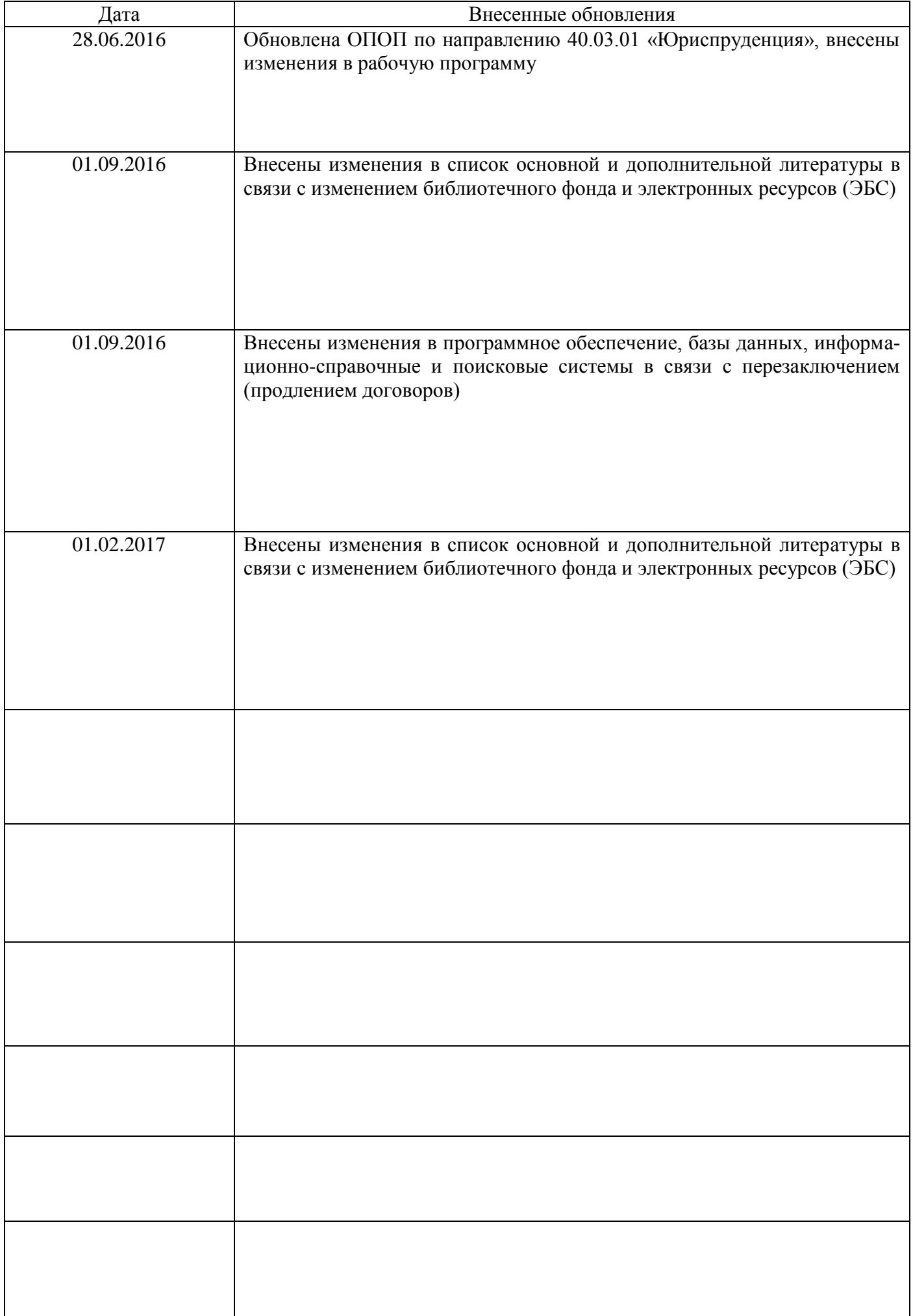

*.*